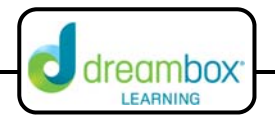

## **Coordinate Grid: Location and Measurement**

The interactive white board tool for this lesson can be found on our website under Resources and Teacher Tools. (www.dreambox.com/teachertools)

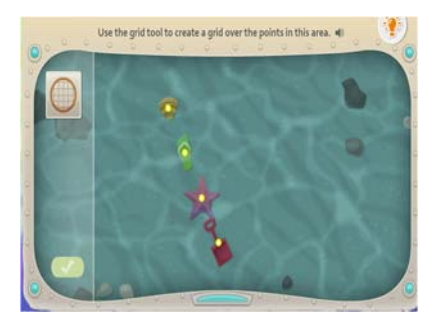

In this DreamBox lesson, students are given a set of ordered pairs. Using a coordinate grid, students will arrange the ordered pairs on a coordinate grid, determine the origin and correctly identify the ordered pairs. Students begin by placing a coordinate grid over the given points. They will then choose one of the ordered pairs as the origin and then correctly identify the x and y value of the ordered pairs.

## **Sample Lesson**

- **Objective:** Students will create a coordinate grid with the axes and origin then correctly identifying ordered pairs.
- **Background:** Students should have background knowledge of the coordinate grid and the values of the x and y coordinates in each quadrant.

## **Instruction:**

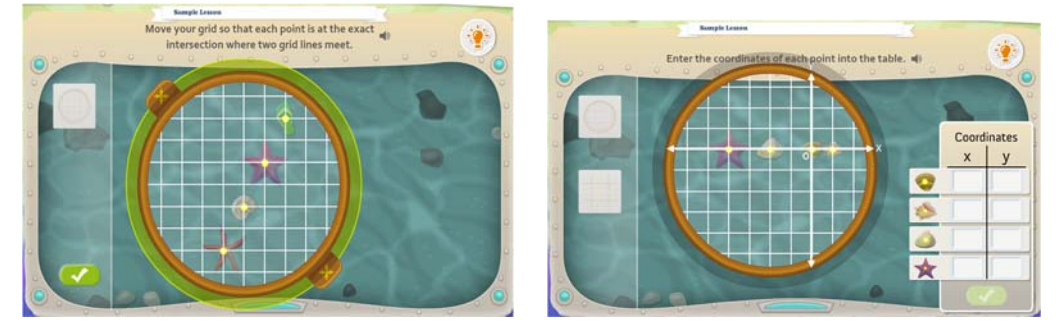

- 1. Choose a student to come to the board and select the coordinate grid icon. Once the grid appears on the screen, have the student place it over the given points.
- 2. Before selecting the green check button, have students discuss with their partner if the grid is in the correct position and why.

Possible responses:

- a) The points should be where the lines cross.
- b) The points should be at the intersection of lines.
- c) The ordered pairs should be at the intersections of the lines on the coordinate grid.
- 3. After correctly positioning the coordinate grid, an axis tool icon will appear. Ask a different student to place the axis grid on the coordinate plane and identify an origin. Any point can serve as the origin. Click the check button.
- 4. Now students have to correctly identify the 4 ordered pairs. Have them work with a partner to identify the points.

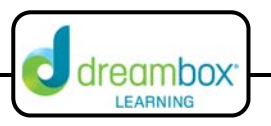

- 5. After a few minutes, allow 4 different students to identify the ordered pairs and explain (or count) to show how they developed their answer. You are looking for correct vocabulary terms such as identifying the quadrants, origin, x and y coordinates and x and y-axis. Once the ordered pairs are identified, discuss as a class if you agree or disagree with the answers. Click the check button after the discussion. If any answers are incorrect, they will be highlighted in red.
- 6. At this point, have students identify the mistakes, if any, and make corrections.
- 7. Repeat the activity giving multiple students the opportunity to share their answers and explanations.